## скачать программы для создания портфолио

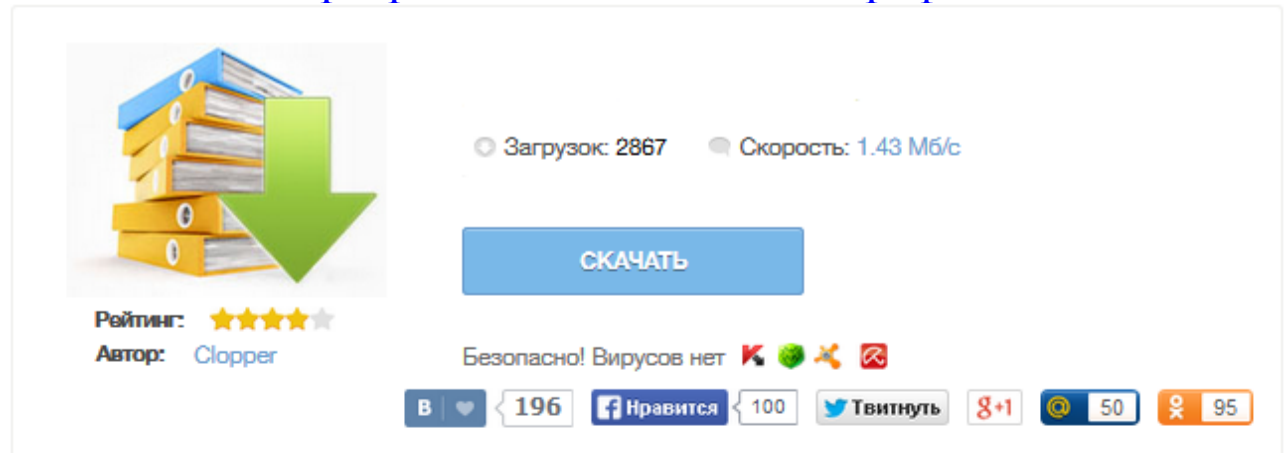

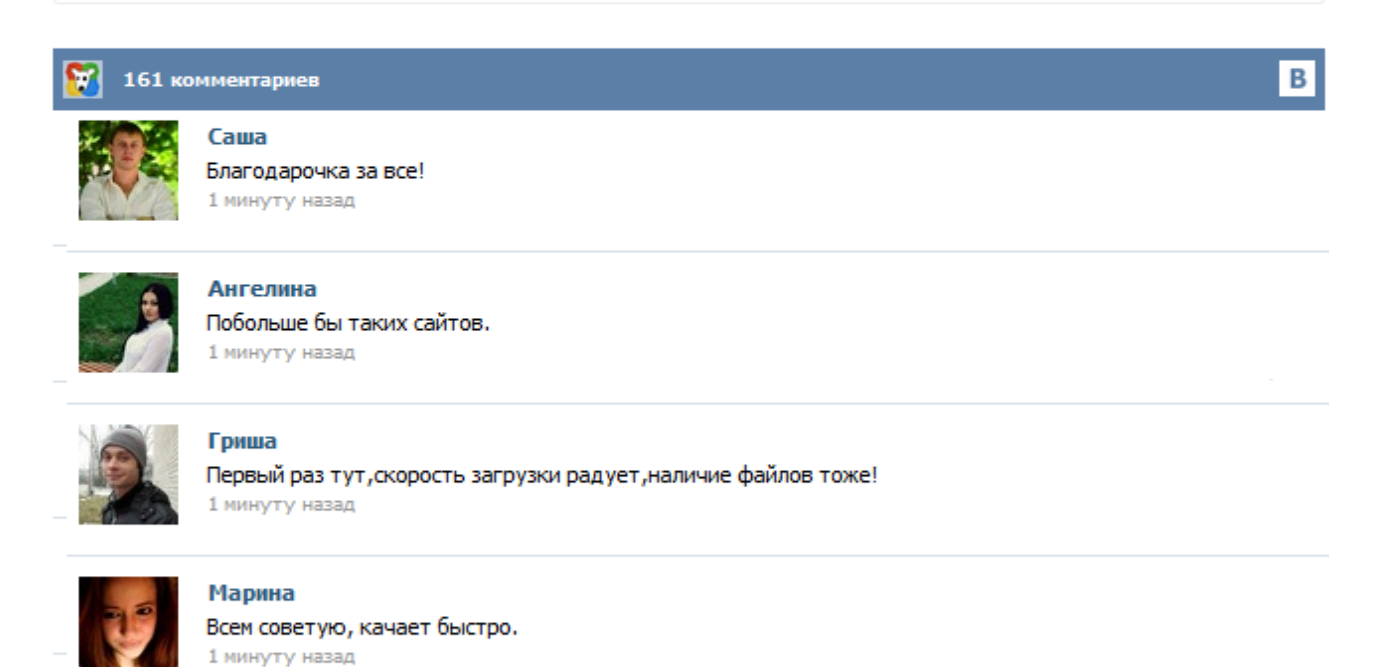

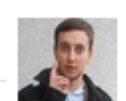

## Леша

не поверил глазам, есть все. спасибки! 1 минуту назад

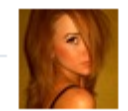

## Оксана

Глупости говорят, что незаменимых не бывает, без этого сайта я бы пропала. 1 минуту назад

Программа для заполнения портфолио - Paint.NET Real Estate Notebook ... Программное обеспечение включает в себя уникальный портфолио - информационная особенность, которая показывает работу целом и создает быстрый визуальный анализ собственности. ... Программное обеспечение дает Вам возможность сохранить полную хронологию всех Ваших проанализированных объектов частной собственности. ... Программа Real Estate Notebook - это управляемая база данных; поэтому она... PowerPressed for PowerPoint ... Сейчас в современном мире вы можете найти в интернете очень много различных сайтов, где возможно скачать шаблоны портфолио. Но, к сожалению, очень редко можно найти портфолио, которое подойдет именно вам. Очень часто те, кто разрабатывает портфолио, делают его малостраничным, что в свою очередь не позволяет полностью раскрыть достижения и успехи вашего ребенка. Для работающего на «вольных хлебах» дизайнера, аниматора или фотографа ни что так не определяет шанс получить хороший заказ (или работу) как наличие привлекательного портфолио. Раньше портфолио были преимущественно на бумаге либо демонстрировались с помощью своего компьютера, тренд дня сегодняшнего (особенно если вы ищите работу в интернете) – онлайн-портфолио. Приверженцы PC могут скачать с нашего сайта бесплатный редактор фотокниг DesignSuite. Это простая и удобная программа, напоминающая по своей идеологии iPhoto – самый популярный в мире инструмент для создания фотокниг. Она компактна (загрузочный файл "весит" всего около 40 Мб), работает даже на старых и медленных компьютерах и не требует постоянного подключения к интернету. Пользователю не нужно самостоятельно придумывать шаблоны для каждой страницы. Для создания Вам нужно открыть файл Главное с помощью текстового редактора MS Word и работать по технологиям приложения MS Office. Сохранить данный документ как Веб-страницу. В главной странице, открытой с помощью MS Word создать названия ссылок и Создать Гиперссылку на свою нужную Веб-страничку. Сам я создал портфолио за 4 часа и являюсь победителем Конкурса электронного портфолио внутри колледжа. Желаю и Вам удачи!